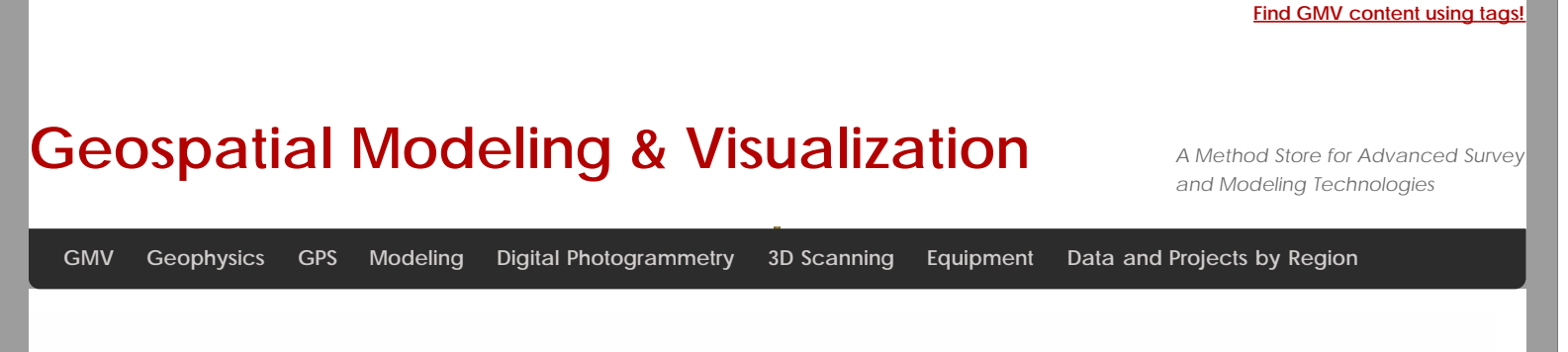

## **Cuzco, Peru – Photogrammetry of Kuricancha**

Data collected in 2009 as part of the [Computer Modeling of Heritage Resources, Peru](http://cast.uark.edu/home/education/field-programs/geomatics-for-archaeology-field-school.html)

*For the .tif, .jpg and .img formats, we recommend the free viewer[ArcGIS Explorer Desktop.](http://www.esri.com/software/arcgis/explorer/index.html) This free GIS application provides ways to explore and share GIS data.*

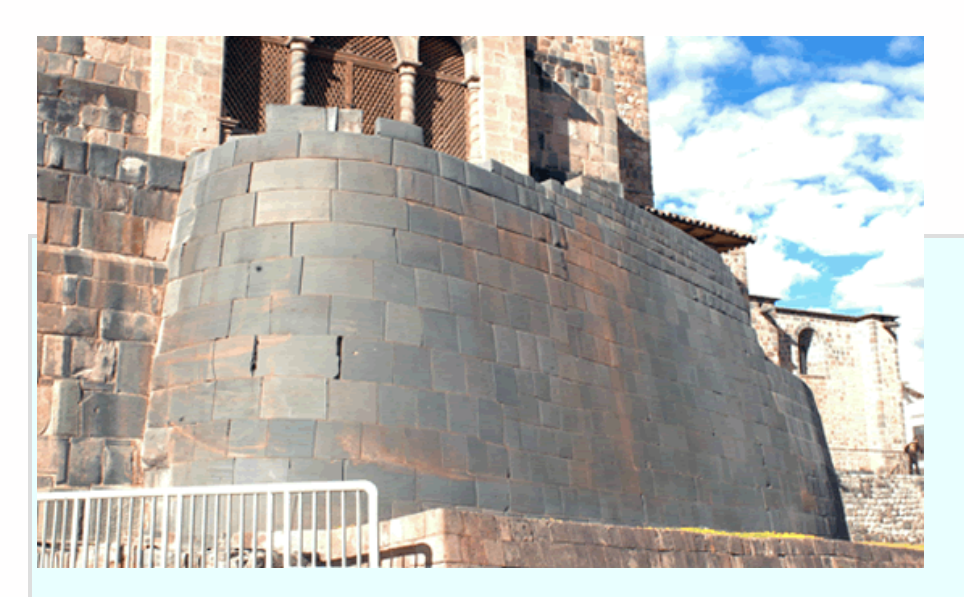

[Kuricancha.zip](http://cast.uark.edu/assets/files/Invirmet/Kuricancha.zip) (JPEGs, 22.5MB) *Collected 2009* High resolution photos of the Kuricancha in Cuzco, Peru.

**Please note.** This data is distributed under a Creative Commons 3.0 License (see

<http://creativecommons.org/licenses/by-nc/3.0/>for the full license). You are free to share and remix these data under the condition that you include attribution as provided here. You may not use the data or products in a commercial purpose without additional approvals. Please attach the following credit to all data and products developed there from: **Credit:** [Instituto Nacional de Cultura](http://inc.perucultural.org.pe/), [Center for Advanced Spatial Technologies](http://cast.uark.edu/) (University of Arkansas) and [Cotsen](http://www.ioa.ucla.edu/) [Institute for Archaeology](http://www.ioa.ucla.edu/) (UCLA)

Longer version: Data developed under the authority of the *Instituto Nacional de Cultura*, Vladimir Dávila - Arquitecto del P.A.N Machu Picchu, Director del P.A.N Machu Picchu Direccion Regional de Cultura Cusco and Fernando Astete – National Archaeological Park of Machu Picchu. Data acquired, processed and distributed by the Center for Advanced Spatial Technologies staff (Snow Winters, Malcolm Williamson and Katie Simon) and by students in the 2009 Cotsen Institute for Archaeology (UCLA) Cuzco/Machu Picchu Field School, Alexei Vranich Director.

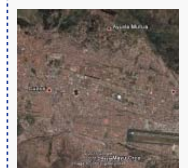

You are reading the series: **[Cuzco Photogrammetry](file:///E|/rachel/gmv/gmv.cast.uark.edu_80/series/cuzco-photogrammetry/_._.html)** 

Cuzco, Peru – Photogrammetry of Kuricancha [Cuzco, Peru – Photogrammetry of Saqsaywaman](file:///E|/rachel/gmv/gmv.cast.uark.edu_80/region-data/region/peru/cuzco-peru-photogrammetry-of-saqsaywaman-2/_._.html)

Please cite this document as: **Stevens, Caitlin. 2011. Cuzco, Peru – Photogrammetry of Kuricancha.CAST Technical Publications Series. Number 7369. http://gmv.cast.uark.edu/region-data/region/peru/cuzco-peru-kuricancha-2/. [Date accessed: 27 April 2013]. [Last Updated: 9 May 2012].** *Disclaimer: All logos and trademarks remain the property of their respective owners.*

**Login**

© 2013 - [Geospatial Modeling & Visualization](file:///E|/rachel/gmv/gmv.cast.uark.edu_80/_._.html)